# King Fahd University of Petroleum & Minerals Information and Computer Science Department ICS 103: Computer Programming in C (2-3-3) [Term 092]

Homework Assignment #1 [Due Friday March 19 before midnight]

#### Instructions

- Create <u>one</u> file in word named hw1\_yourID.doc where yourID is replaced by your student ID.
   This file should have the solution for all questions except the programming one.
- Create <u>one</u> program file named hw1\_q5.c (the files you save from Dev++ or turbo compiler)
- Zip the 2 files in one file named hw1\_yourID.zip and upload it in WebCT.
- No group work is allowed. The homework solution has to be your own work. Any cheating will lead to severe consequences.

### **Question 1: (2 points)**

```
Show the output of the following program in the space provided below
it. Each square corresponds to one space
#include <stdio.h>
int main(void) {
  int x=-725;
  double y=16.479;
  printf("%5d%8.2f%f\n",x,y,y);
  printf("%11.4f%d%6.1f\n",y,x,y);
  return 0;
}
```

| _ | 7 | 2 | 5 |   |   |   | 1 | 6 |   | 4 | 8 | 1 | 6 | 4 | 7 | 9 | 0 | 0 | 0 |  |
|---|---|---|---|---|---|---|---|---|---|---|---|---|---|---|---|---|---|---|---|--|
|   |   |   | 1 | 6 | • | 4 | 7 | 9 | 0 |   | 7 | 2 | 5 |   | 1 | 6 | • | 5 |   |  |

#### **Question 2 : (2 points)**: Evaluate the following expressions by hand:

| expression         | Value      |  |  |  |  |
|--------------------|------------|--|--|--|--|
| 1.5+13.5/3-3%4/6.0 | <b>5.5</b> |  |  |  |  |
| 1689%500%50%4      | 3          |  |  |  |  |
| -2+3*-7/2+5/3*3    | -9         |  |  |  |  |

Question 3: (2 points): Write the following expressions in C language

| Mathematical Expression              | C Expression                    |
|--------------------------------------|---------------------------------|
| $\frac{x^{\sqrt{y}} - z^2}{x + y}$   | (pow(x,sqrt(y))-pow(z,2))/(x+y) |
| $\sqrt{\sqrt{x} + y}$                | Sqrt(sqrt(x)+y)                 |
| $1 + \frac{x^{ y +x}}{y} - \sqrt{z}$ | 1+pow(fabs(y)+x)/y-sqrt(z)      |

# Question 4: (1 points)

What will be the values of x, y, and z after executing the following statements.

int x=7.999;
double y=x;
double z=9/2;

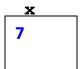

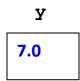

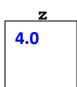

## Question 5 (3 points):

Write a program that prompts the user to enter the radius of a circle. The program displays the area and circumference of the circle. It also finds and displays the side of a square having the same area as the circle whose radius is entered by the user.

A sample run of your program is shown below.

The way to display the output must match the sample run.

Note: Define  $\pi$  as a constant with a value of 3.14159

All output values are displayed with 3 digits after decimal point.

```
(Inactive C:\TCWIN\BIN\EX1.EXE)
Enter the radius of a circle >
Circle circumference=33.929
Circle area=91.609
The side of the square having area=91.609 is 9.571
#include <stdio.h>
#include <math.h>
#define PI 3.14159
int main(void) {
double radius, carea, circumf, side;
printf("Enter the radius of a circle >\n");
scanf("%lf",&radius);
circumf= 2*PI*radius;
carea=PI*radius*radius;
side=sqrt(carea);
printf("Circle circumference=%.3f\n",circumf);
printf("Circle area=%.3f\n",carea);
printf("The side of the square having area=%.3f is
%.3f",carea,side);
```

return 0;

}